**Free Bubbles 3D Crack [Latest]**

# [Download](http://evacdir.com/batteries/gutterman.junius?RnJlZSBCdWJibGVzIDNERnJ=kukorowski&&linking=administrated&ZG93bmxvYWR8Qmg1Tm0xb1pIeDhNVFkxTkRVeU1qRXhNSHg4TWpVM05IeDhLRTBwSUhKbFlXUXRZbXh2WnlCYlJtRnpkQ0JIUlU1ZA=enduring)

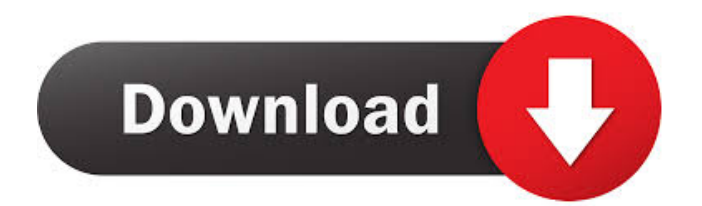

### **Free Bubbles 3D (2022)**

Free Bubbles 3D is a free screensaver that displays colorful bubbles on your desktop screens. It is a simple screensaver that packs a useful configuration menu that you can use to customize it. Homepage: Download Free Bubbles 3D Screensaver To download Free Bubbles 3D Screensaver, click on the Download button The.exe file will be saved in your download folder and you can double-click on it to install it. The.exe file is ready to use. You only need to close all open programs and windows, before starting Free Bubbles 3D Screensaver. Press Control + S to save the file and run the installer. If you run the.exe file and you want to create a shortcut on the desktop, you must do it from the desktop shortcut wizard. You can also install Free Bubbles 3D Screensaver from the link below, that we provided. You can now run the screensaver from the desktop shortcut or directly from the screensaver settings. To start the screensaver, simply press the Start button in the menu bar. To close the application, click on the desktop icon that you used to run Free Bubbles 3D Screensaver. To uninstall the screensaver, delete the.exe file from the system and delete the.scr file from your user directory. More screensavers, articles and videos What's new in version 10.0.0.0 \* Bug fixed: Bubbles not appearing at idle state \* Ability to edit bubble size, speed, count, randomize and more What's new in version 10.0.0.1 \* Bug fixed: Error displaying bubbles in the idle state What's new in version 10.0.0.2 \* Bug fixed: Screen saver not starting when screensaver button is clicked \* Bug fixed: Screen saver not starting What's new in version 10.0.0.3 \* Bug fixed: Bubbles not appearing at idle state \* Ability to edit bubble size, speed, count, randomize and more What's new in version 10.

## **Free Bubbles 3D Crack Torrent (Activation Code) (Updated 2022)**

Keymacro provides a free (ad-supported) solution to ease the development and deployment of your apps. Using Keymacro, you can program macros to trigger easily your desired actions from Windows keyboard. Keymacro offers an extensive library with over 30 kinds of keymacro actions. You can trigger any action or change value of any of the following Windows components: - open file - change directory - launch program - edit file, program, or directory - launch command - change icon - exit It's also possible to define macro combinations with different sets of actions. You can execute actions on several Windows components such as: - open program - run program - close program run program and open program - quit program - change directory - change icon - change label - change icon and label And so on… Keymacro supports keyboard configuration in case of multiple users (each user has its own keyboard). You can, for instance, assign hotkeys for launching a specific program to certain users. To make things more interesting, you can also define macros for specific applications. You can create macros for specific applications such as: - Google Chrome - Firefox - Microsoft Office 2010 Keymacro is totally FREE. You can download the latest version in our download area. Windows Key (Start Menu) Search What's Hot View All More in Releases Releases Windows 95 Hotfix 3/30/2014 Icons Smartphone Icons Icons Free Bubbles 3D Crack Free Download How to make it yourself Create a shortcut on your desktop that looks like this: "C:\Program Files\Real\App\Real Bubbles 2.0.exe" /background /loop /title=Bubbles I use VLC to play my media. I have an audio file "Bubbles.wav" in my root folder named "Real Bubbles 2.0" just to hear when the bubbles appear on the screen. I installed VLC Media Player in C:\Program Files\Real\App\Real Bubbles 2.0 folder Then I installed the VLC's Win32 Plugin in the same folder. The VLC icon will appear in the System Tray, and it is a direct shortcut to VLC Media Player. I can launch it from here and open my media file in the main program. Just set the screen resolution by 77a5ca646e

#### **Free Bubbles 3D**

Free Bubbles 3D - is a free screensaver of a simple bubble animation. It has a customizable and configurable background. The image can be set from various sources such as desktop, aquatic image, or one of your photos. Bubbles are shown in white on a transparent background. The image is animated. The screen saver contains various options for adjusting the display settings. Some of the options you can configure include: resolution, background picture, size, and speed. You can use the checkboxes on the settings menu to turn these options on or off. [Dismiss] A: A screensaver should be rather minimalistic. If it is going to be useful at all it should be something like xrandr in that it does not consume your machine. For full-screen colors there is a TON of options. There are quite a few to pick from. You could for example use a vector based pattern, you could go with a pixel based and use your screen to control the colors. You could use a really simple image such as a white background, you could go with a fully colored background such as a gradient, you could go with a background color that is automatically derived from your webcam (you know, like in Steam overlay). I am thinking of functionality that only takes up space and does not require an interactive setup process. I personally do not care for a seamless transition that colors the entire display. Something like xrandr is usually implemented at least in KDE. I do not know about Windows. Q: How can I fix the PIE url when loading a page with @font-face? If you load a page that uses @font-face, the url for the font-file is displayed as PIE: How do I make the url look like or whatever font-file I use? Thanks! A: You can set your own image with the URL in a background-image style. e.g. background-image: url(''); Here is a good article that explains it:

#### **What's New In Free Bubbles 3D?**

Big Bucky the cat is celebrating his birthday! So, in honor of his occasion, Big Bucky has been invited to a party. But, the party is not on the streets, but on the beaches. So, Big Bucky has to take an airplane. With a friend, Big Bucky is flying to the party. Unfortunately, their airplane crashed. But, while they were flying, the plane was damaged and crashed into the sea. Now, Big Bucky and his friend are stranded at sea. To survive, Big Bucky must feed himself with a new way. Features: -Fast and easy to set up -Option to disable exiting on mouse movement -Option to disable mouse interaction -Option to disable mouse hiding -Option to disable starting in Windows desktop -Option to disable the following Windows buttons: Start, Shutdown, Search, Lock, Log Out, Task Manager, Run -Option to disable the Windows logo -Option to use custom background -Option to use custom bubble style -Option to use custom bubble size -Option to use custom bubble count -Option to use custom bubble speed -Option to use custom bubble amplitude -Option to use custom bubble background -Option to use custom theme -Option to use custom bubble image -Option to use custom mouse pointer -Option to have the screensaver start when your computer is idle -Option to display the screensaver from startup -Option to have the screensaver start when you log in -Option to create desktop and quick launch shortcuts -Option to disable the screensaver -Option to turn off the screensaver on multi-monitor setup -Option to have the screensaver turn off if you do not use your computer for a while -Option to display the screensaver on screen rotation -Option to remember your login password -Option to remember your login name -Option to show the screensaver to all users on your computer -Option to allow Windows task manager to be displayed -Option to remove default Windows icons -Option to set an informative message for your user -Option to set an additional interface language -Option to make Windows use the selected language when the screensaver is active -Option to display a pop-up message when the screensaver is active -Option to display the current time and temperature -Option to use a custom theme that you can download from the Internet -Option to use a custom mouse pointer -Option to run an automatic shutdown if the screensaver is active -Option to stop the screensaver in an idle state -Option to display the screensaver in a window -Option to display the screensaver from an external source -Option to turn off the screen only if the screensaver is active -Option to display the screensaver when your computer is connected to the Internet -Option to be idle for more than the specified time

# **System Requirements For Free Bubbles 3D:**

\* Mac: OS X 10.7 (Lion) or later \* Windows: 7, 8, 8.1, 10 (32-bit and 64-bit) \* Linux: Ubuntu 16.04 (64-bit) \* Linux: Ubuntu 16.10 (64-bit) \* Linux: Ubuntu 18.04 (64-bit) \* Linux: Ubuntu 19.04 (64-bit) \* Linux: Ubuntu 19.10 (64-bit) \* Linux: Debian 9 (64-bit

<https://ljdnpodcast.com/camseg-scm-formerly-camseg-latest/>

[https://myvideotoolbox.com/wp-content/uploads/2022/06/Any\\_FLV\\_Player.pdf](https://myvideotoolbox.com/wp-content/uploads/2022/06/Any_FLV_Player.pdf)

<https://iippltd.com/wp-content/uploads/2022/06/neneind.pdf>

<https://mycancerwiki.org/index.php/2022/06/06/nfsflowers8hd-keygen-for-lifetime/>

<https://xenosystems.space/wp-content/uploads/2022/06/neyllyvy.pdf>

https://waappitalk.com/upload/files/2022/06/tb2bOWaHIV21VcIgPbWs\_06\_1aad5a108e9395afe66ce71b9da58e15\_file.pdf

[https://panda-app.de/upload/files/2022/06/7QuWbup6C8j1yfW1crbE\\_06\\_1aad5a108e9395afe66ce71b9da58e15\\_file.pdf](https://panda-app.de/upload/files/2022/06/7QuWbup6C8j1yfW1crbE_06_1aad5a108e9395afe66ce71b9da58e15_file.pdf)

<https://williamscholeslawfirm.org/2022/06/06/kelly-with-serial-key-download-mac-win/>

<https://crimebarta.com/2022/06/07/mytext-crack-for-windows-final-2022/>

<http://dponewsbd.com/wp-content/uploads/2022/06/georadri.pdf>